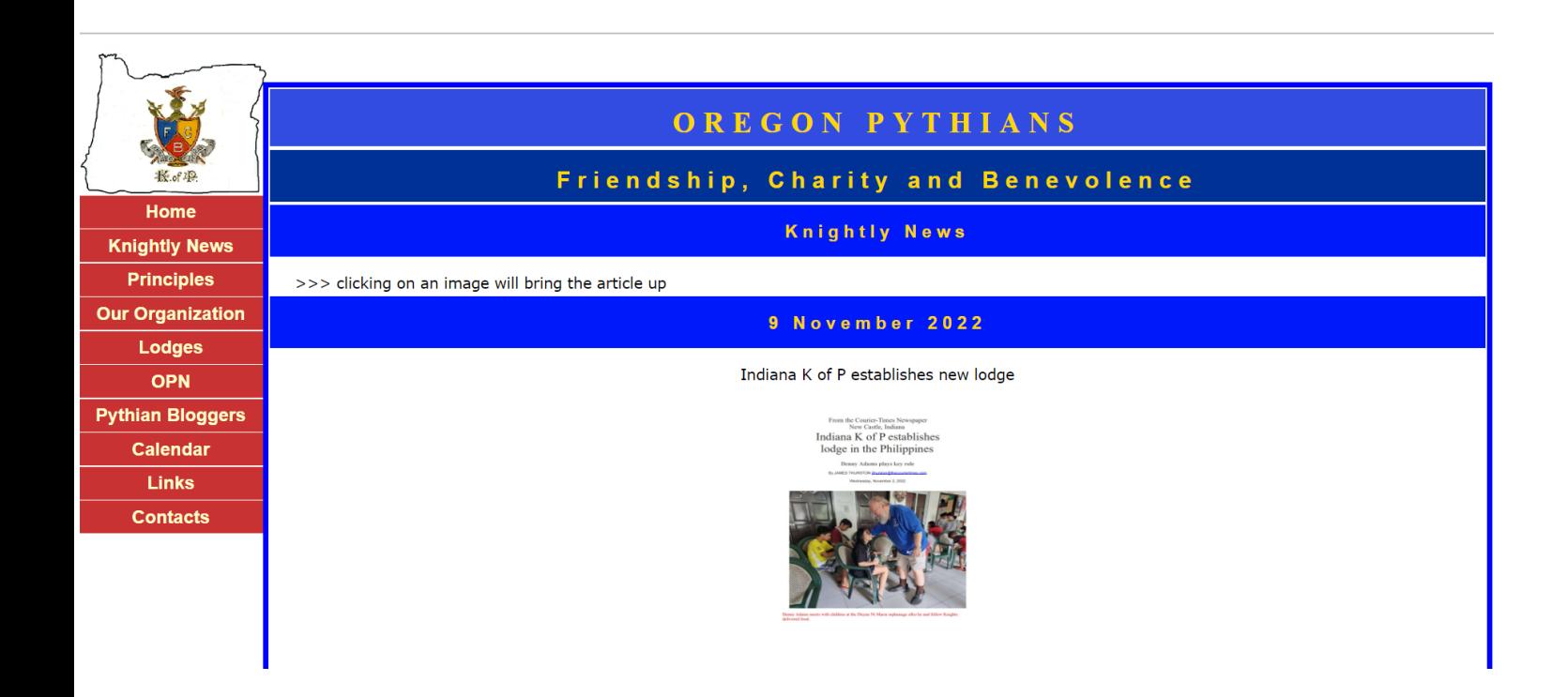

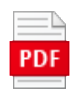

### Indiana K of P establishes lodge in the Philippines.pdf

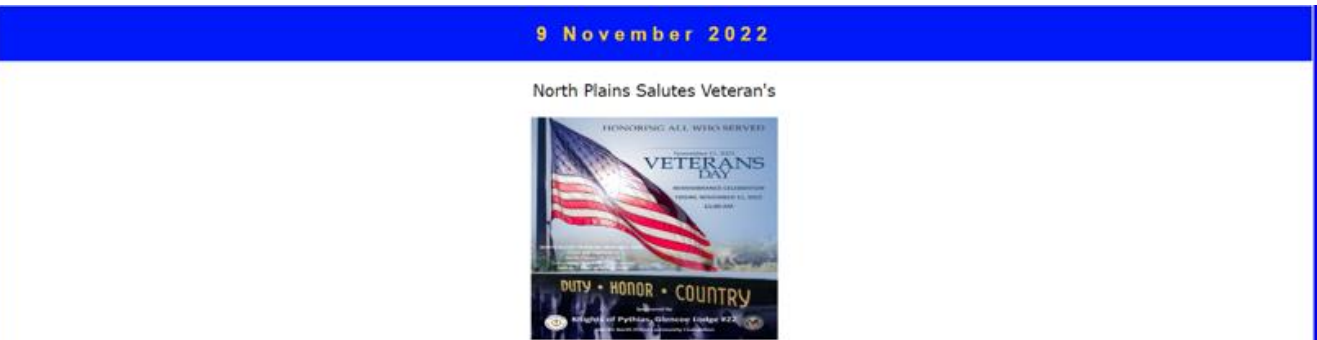

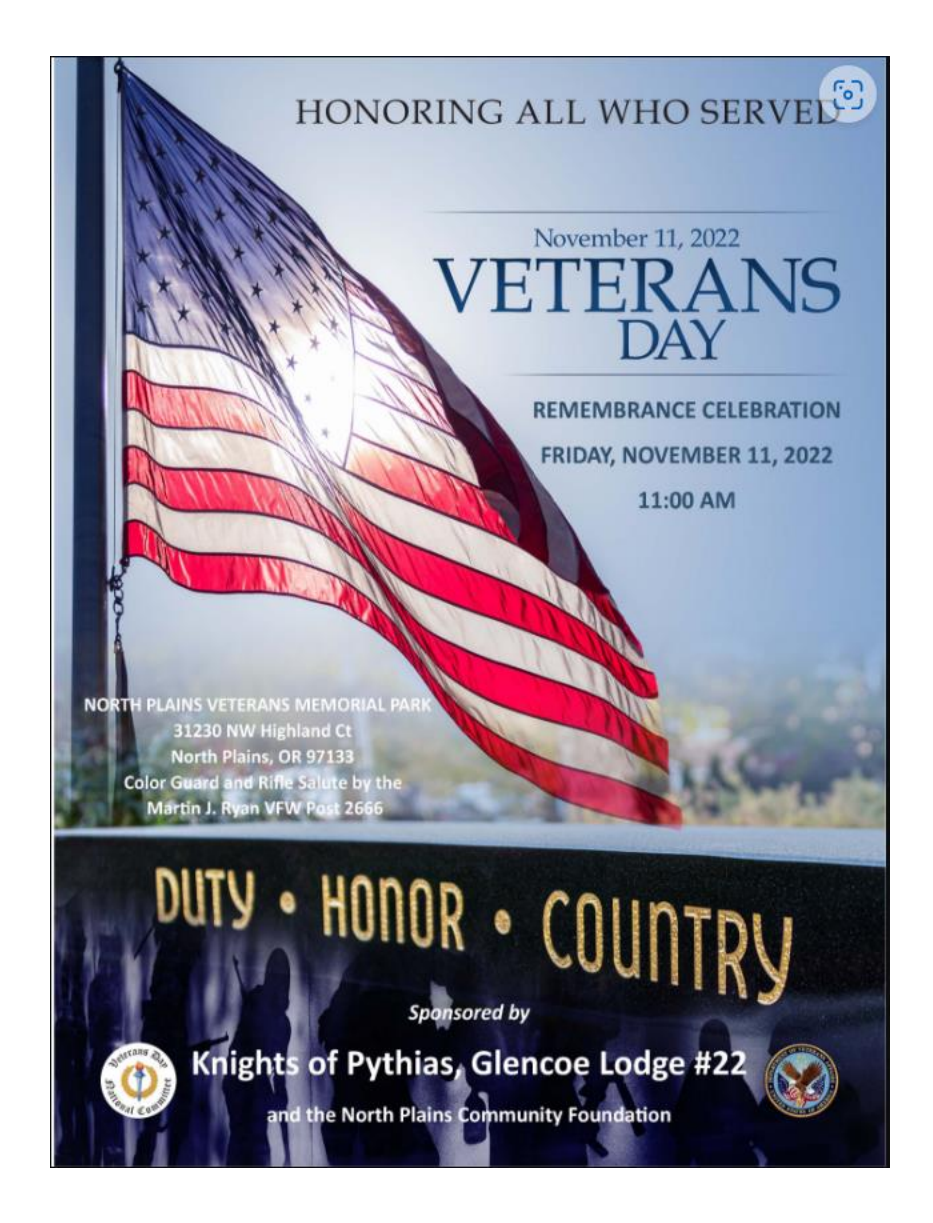

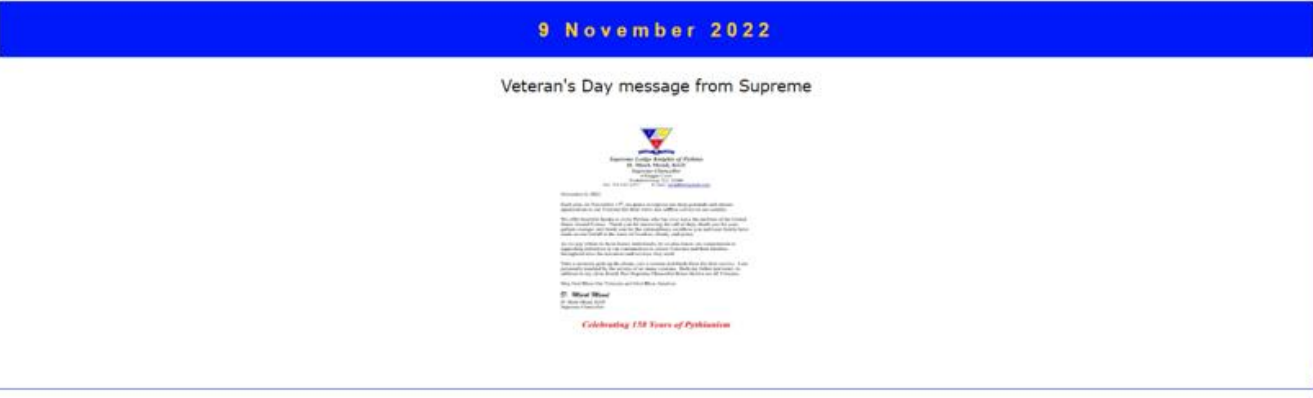

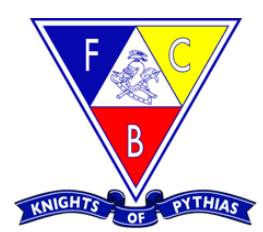

### Supreme Lodge Knights of Pythias D. Mark Mead, KGS Supreme Chancellor 6 Maggie Court Fredericksburg, VA 22406 Tel: 703-625-2237 E-mail: meaddm@gmail.com

November 8, 2022

Each year, on November 11<sup>th</sup>, we pause to express our deep gratitude and sincere appreciation to our Veterans for their brave and selfless service to our country.

We offer heartfelt thanks to every Pythias who has ever worn the uniform of the United States Armed Forces. Thank you for answering the call of duty; thank you for your gallant courage; and thank you for the extraordinary sacrifices you and your family have made on our behalf in the name of freedom, liberty, and peace.

As we pay tribute to these heroic individuals, let us also renew our commitment to supporting initiatives in our communities to ensure Veterans and their families throughout have the resources and services they need.

Take a moment, pick up the phone, call a veteran and thank them for their service. I am personally touched by the service of so many veterans. Both my father and sister, in addition to my close friend, Past Supreme Chancellor Bruce Brown are all Veterans.

May God Bless Our Veterans and God Bless America

## D. Mark Mead

D. Mark Mead, KGS

Supreme Chancellor

### Celebrating 158 Years of Pythianism

### 2 November 2022

#### Halloween at Gaston Lodge

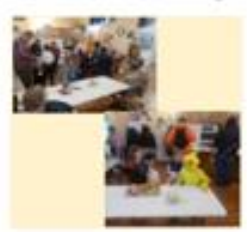

#### Halloween 2022 Knights of Pythias Lodge #104

We had a great turn out to greet the kids, probably our biggest year for the community coming into the lodge for<br>Halloween. We served coffee, hot chocolate, and full-size candybars. Bathrooms and a warm place for the paren

Chancellor Commander, **Bill Sneathen** 

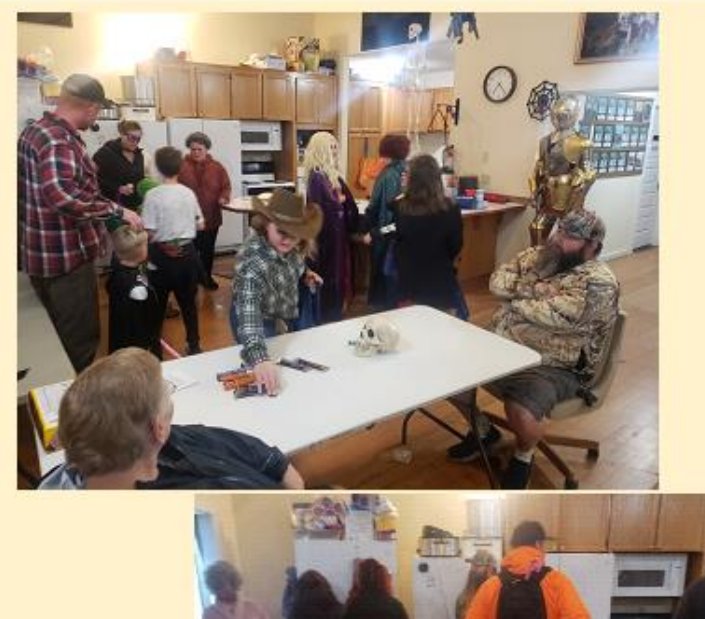

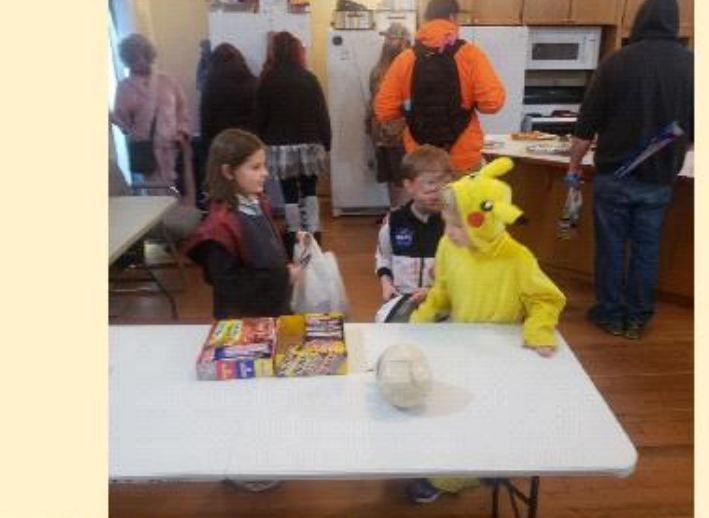

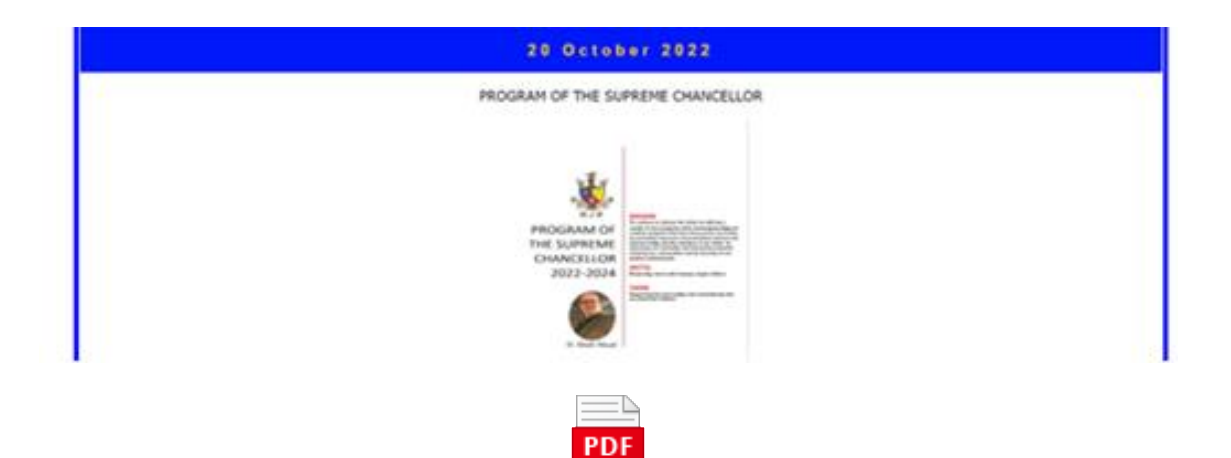

### SC+PROGRAM+2022-2024+mead.pdf

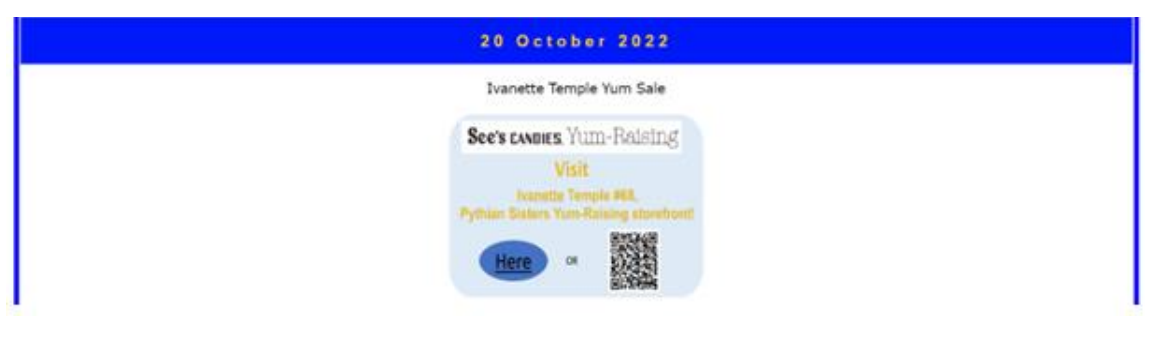

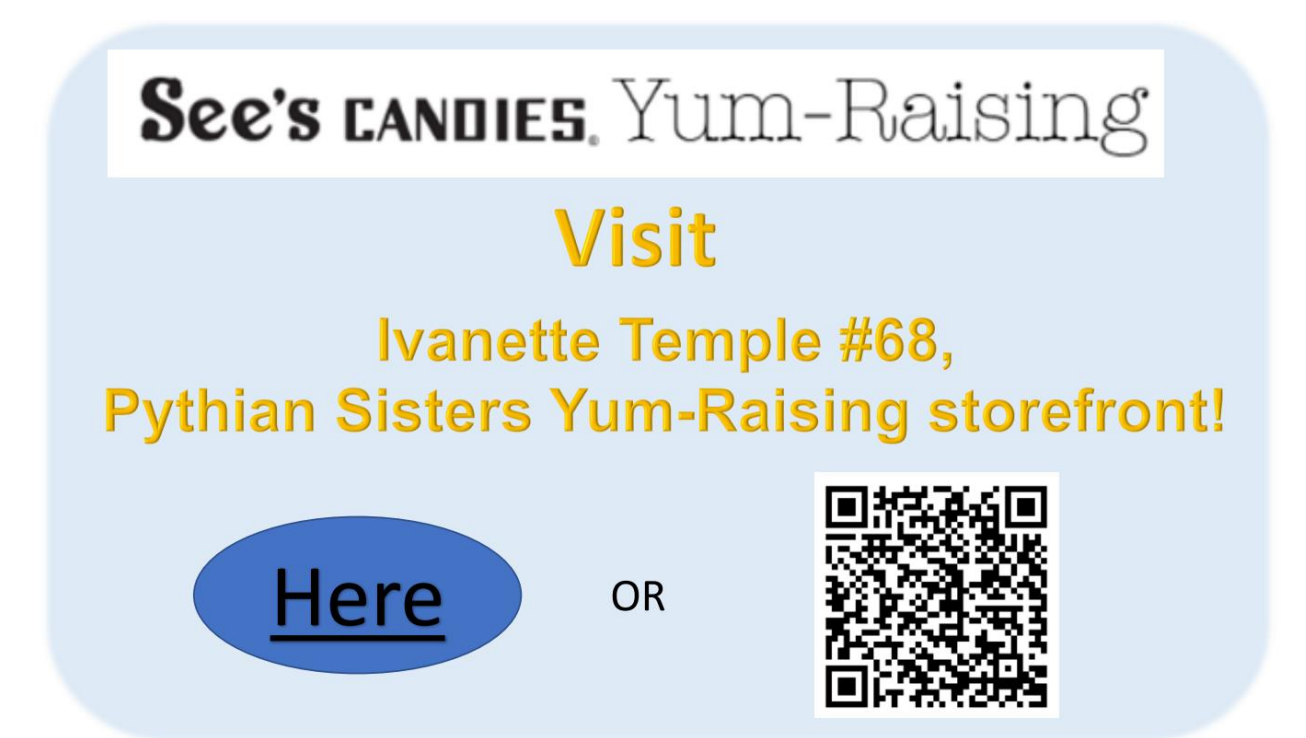

#### 18 October 2022

#### Talisman Lodge Rebuild

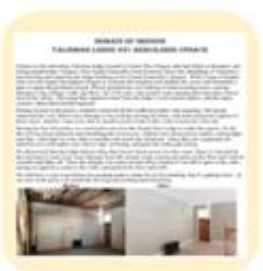

### **DOMAIN OF OREGON** TALISMAN LODGE #31 REBUILDING UPDATE

Oregon's Past Grand Chancellor Scott Swartout chose the rebuilding of Talisman's lodge as his Grand Chancellor's project and has moved forward with repairing the lodge. Below is an update on the progress in Grants Pass, Oregon. PGC Swartout enlisted a team of Knights from several Oregon lodges to evaluate and identify any issues with the building and to formulate a plan for repairing the problems found. These issues included:

- 1. Leaking roof in both meeting rooms which caused damage to the ceilings, walls and floors.
- 2. Attic vent screens were missing which allowed Barn Owls to nest inside the rafters.
- 3. The water pump which supplied water from the well needed to be replaced
- 4. The septic drain field needs to be repaired

During several work parties, members were able to remove all the wallboard debris and carpeting. One of the groups inspected the roof and found some damage which caused the leaks. The group was able to make temporary repairs of the damaged area. A second group was able to install screens in the 8 attic vents to keep the Barn Owls out.

During the last 18 months we have continued to travel to the Grants Pass Lodge to make additional repairs. During this time the roof has been replaced, and we have rebuilt the roof access. Additionally, we have added celling lights, additional power outlets, and fans in the celling. Once this was completed we were able to insulate and install the sheetrock. The talented crew of Knights were then able to tape, texture, and paint the walls and ceiling.

During the remodel we discovered that the lodge had an office that hasn't been accessible for a few years. With the office being located in the basement there was some significant water damage resulting in the paint crumbling and falling off. After the cleanup of the damaged area we were able to air dry the office then apply a sealer to the walls and finally move forward with repainting the entire room and floor.

Though lots of progress has been made to the Grants Pass Lodge we still have a long road ahead of us. Next up we will address the meeting room and move forward with having our work party install all new flooring and molding, then move ahead with furnishing it.

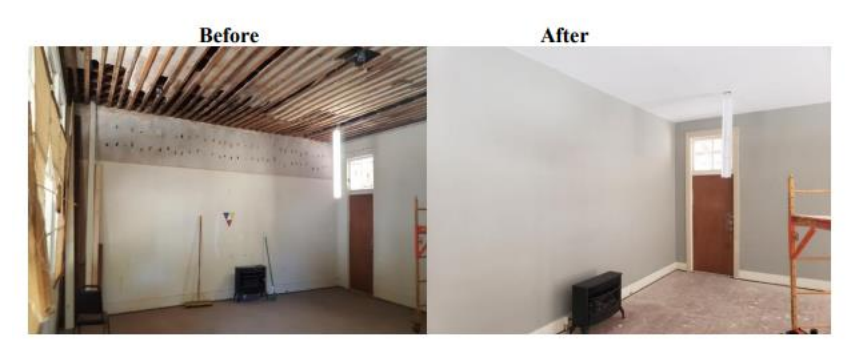

### 28 August 2022

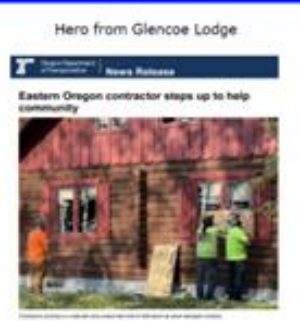

### Eastern Oregon contractor steps up to avoid tragedy, help community

Oregon Department of Transportation sent this bulletin at 08/23/2022 01:59 PM PDT

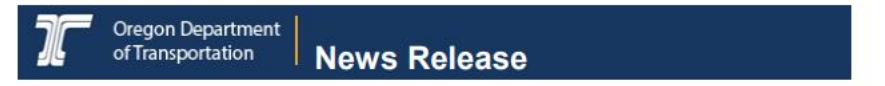

### Eastern Oregon contractor steps up to help community

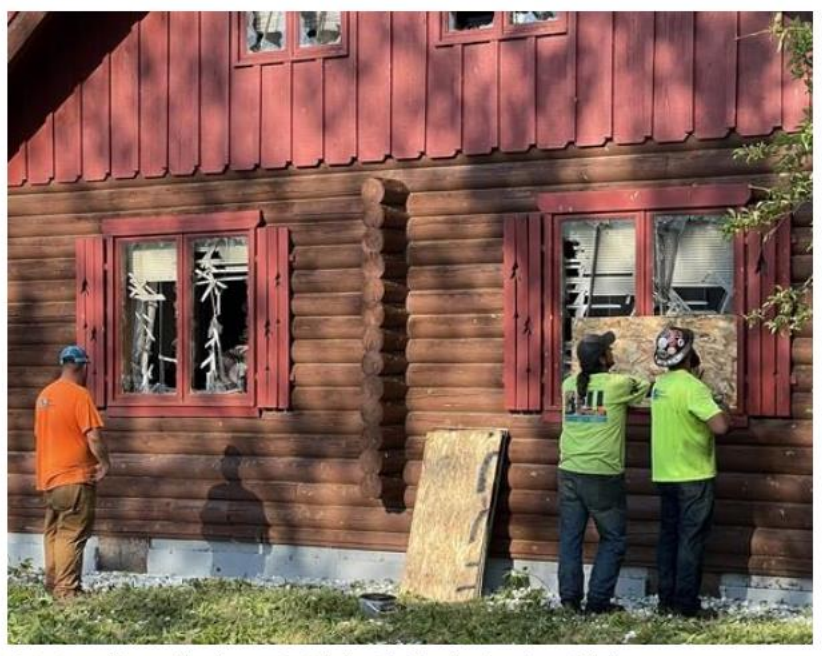

Contractors working on a sidewalk ramp project take time to help board up storm damaged windows.

Aug. 23, 2022

For more information, contact Tom Strandberg, 541-663-6261, email: thomas.m.strandberg@odot.oregon.gov

WALLOWA - On Aug. 11, a hailstorm hit eastern Oregon's Wallowa County during the middle of the day - and right in the middle of the Oregon Department of Transportation's OR 82 Wallowa/Lostine ADA sidewalk ramp upgrade project. Global Electric was working as a project subcontractor, trying to shelter from the onslaught, when vacuum truck operator Randy Burns went to the rescue of a pedestrian - and others jumped in to help with the unexpected storm damage. Here's what happened according to Contractor Murraysmith's Construction Inspector Henry Lugo:

"During the peak of the hailstorm, Randy was sheltering alongside his Vac truck when he noticed an elderly woman crossing the highway at the Holmes Street intersection near the East end of Wallowa. The woman was clearly distressed, likely had a physical handicap, and had already sustained a head injury from the over 3" diameter hail. Randy selflessly ran to the woman's aid, carried her to a nearby carport and provided care to her while waiting for paramedics to arrive. I have since heard that the women is recovering in a local hospital and that her injuries would have been much more serious and could have been fatal, if not for Randy's quick actions.

"Following the hailstorm, drill operator Aaron Griffiths and laborer Willy Ramos immediately made the surrounding worksite safe, cleared the highway of debris for emergency vehicles, and closed an adjacent road that had downed overhead lines. Additionally, Aaron, Willy and Randy helped board up the windows of two residences that had suffered hail damage and donated most of the remaining plywood they had.

"At the time of the hailstorm, Matt Murray, journeyman electrician, was finishing up conduit install near the Wallowa High School. A flagger was injured in the hand by hail while trying to make it to shelter. Following the storm, Matt immediately took up the injured flagger's post and helped direct both traffic and emergency vehicles until both travel lanes could be reopened

Randy, Aaron, Willy and Matt went far above their normal duties. It is clear that their fast actions aided members of the community and kept the traveling public safe during this emergency.

ODOT Area Manager Ken Patterson heard about the efforts of the crew. It was just one part of a community wide response to the challenging weather system that caught many off guard.

"It's just another example of our contractors going over and above when the need arises," Patterson said. "They obviously stayed at their posts to protect traffic and put the safety of the public over their own."

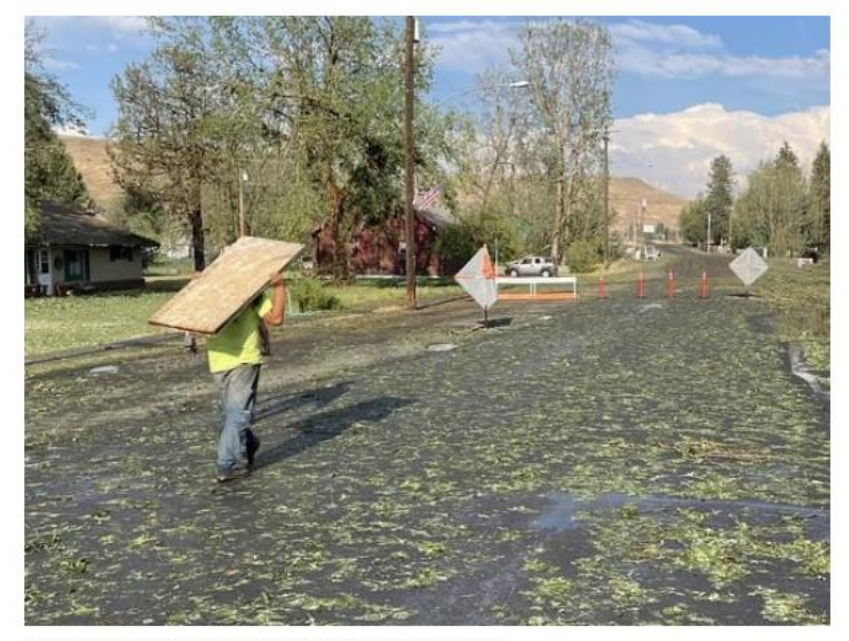

Willy Ramos of Global Electric takes plywood to a house after the hailstorm.

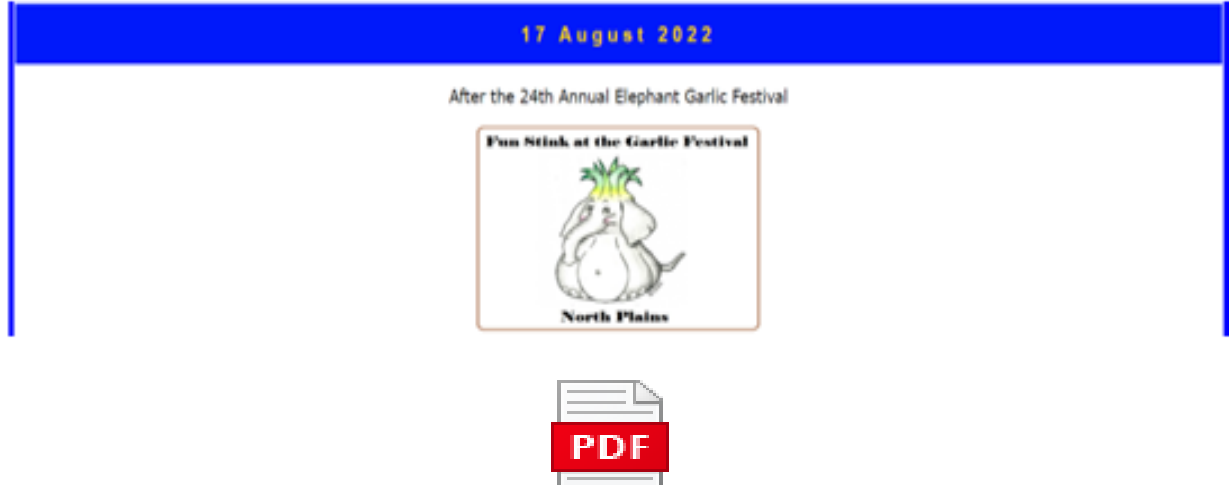

# Garlic Festival 2022.pdf

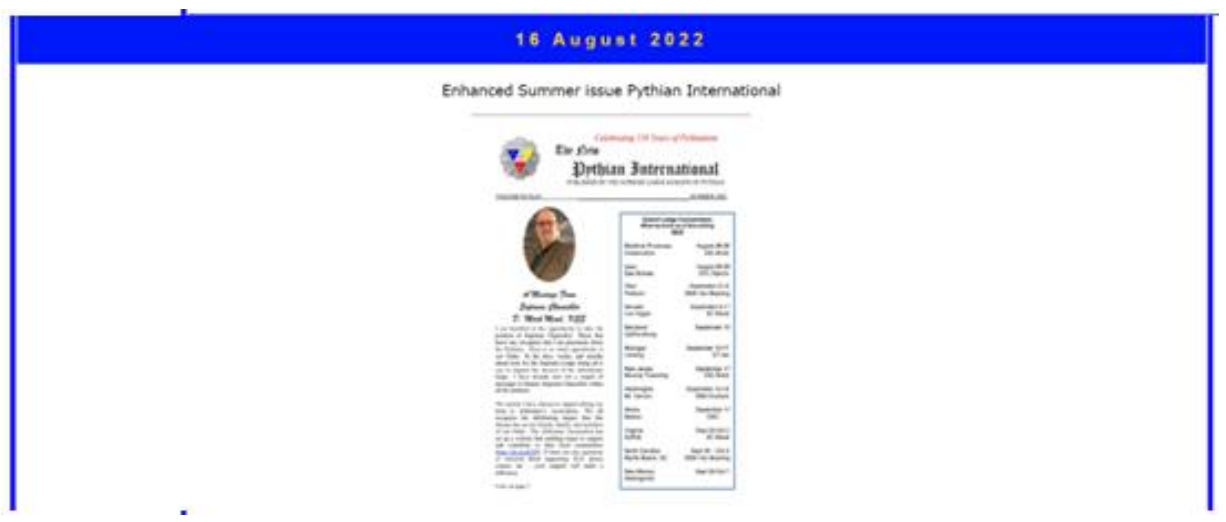

This can be viewed at the OPN tab.

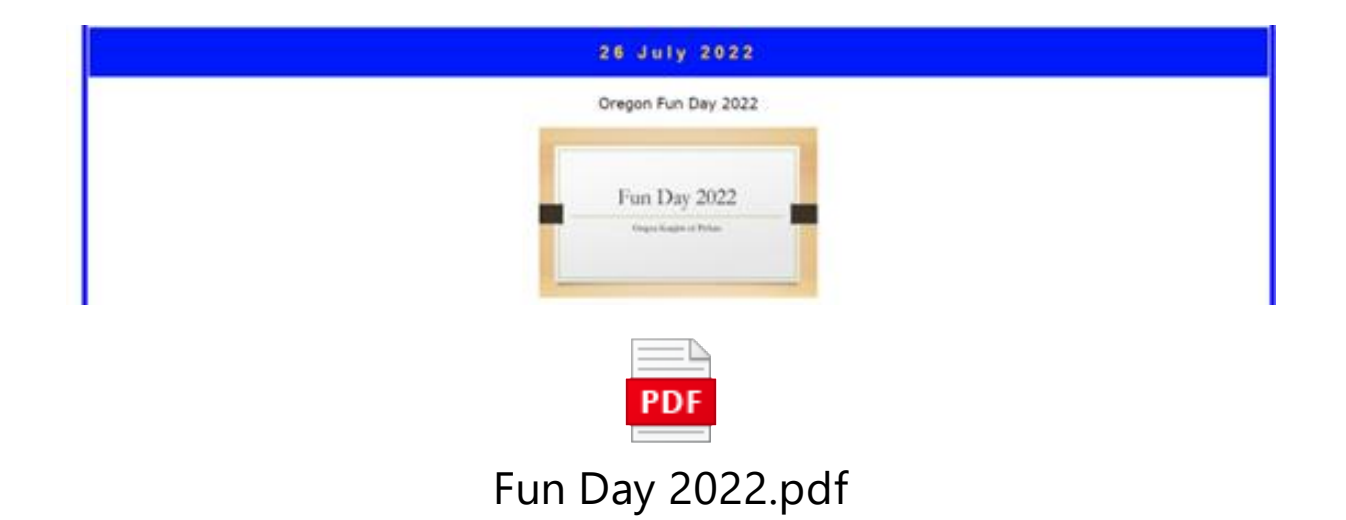

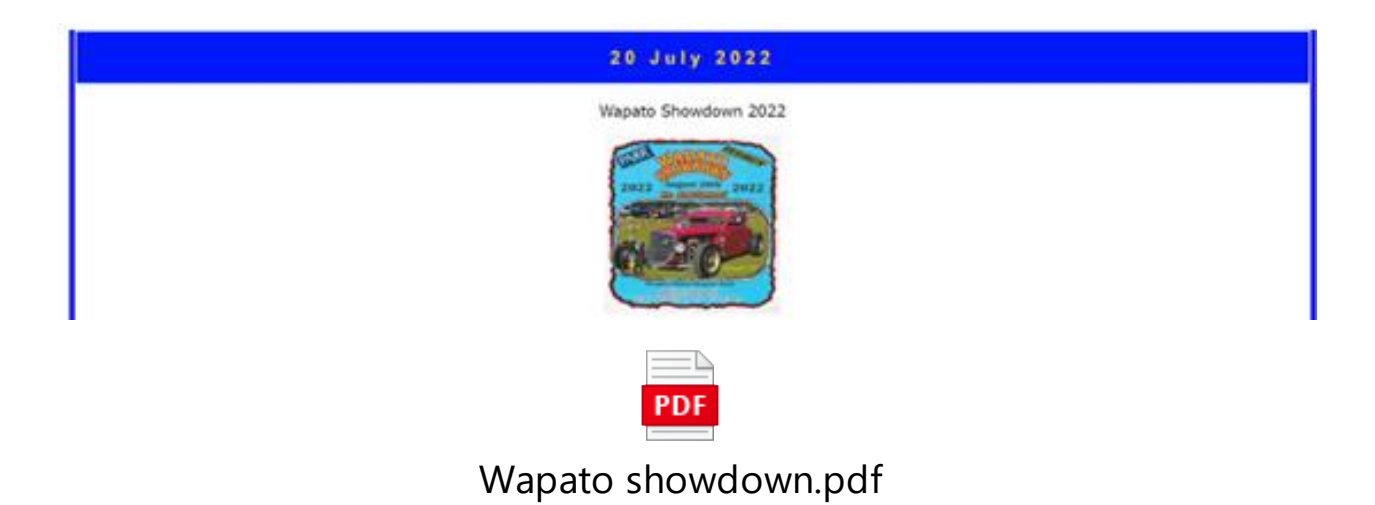

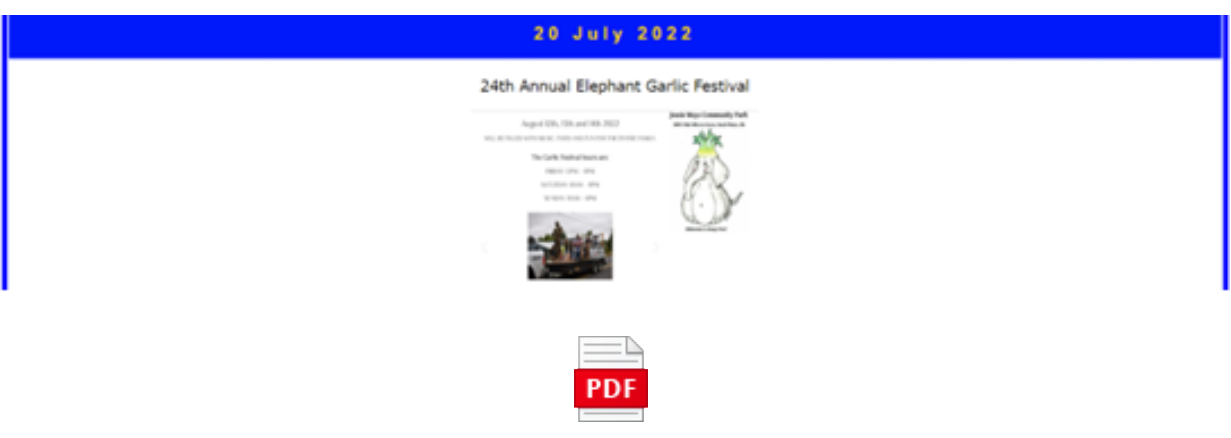

Garlic festival 2022.pdf

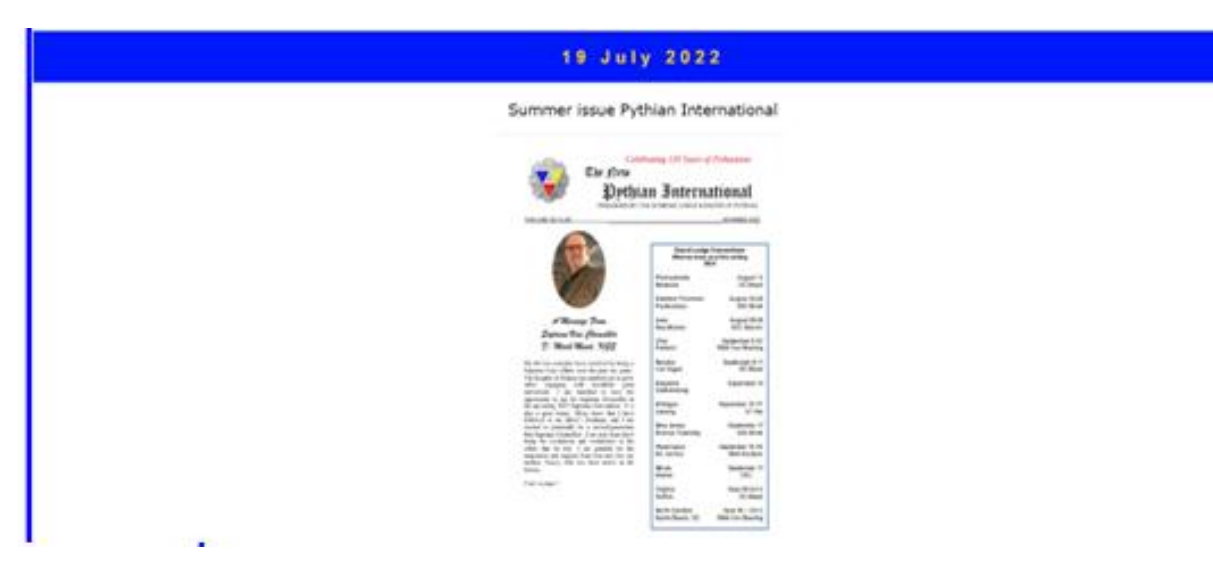

This can be viewed at the OPN tab.

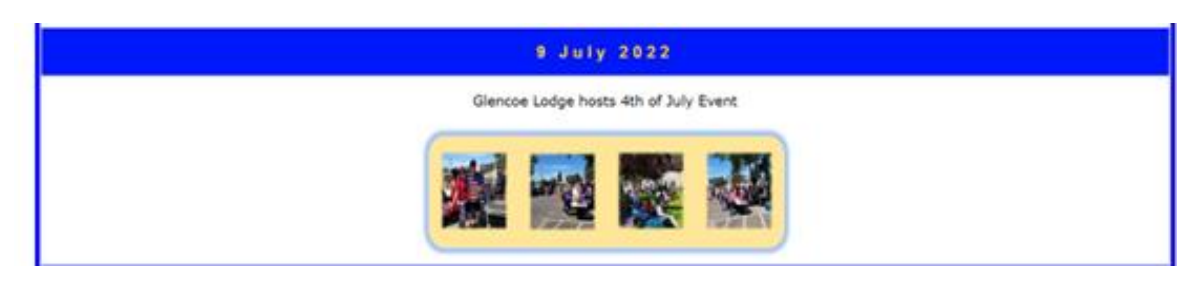

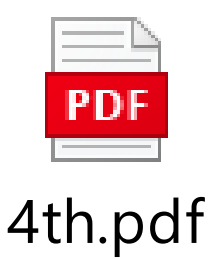

#### 8 July 2022

#### 2022 Pythian Fun Day Information

FUN DAYS useful information;

Train ride tickets can be paid for Friday or Saturday morning.

For dinner and breakfast, you will need to supply your own plates and utensils.

We need help with clean up Saturday after dinner, Sunday morning cooking, and lots of help Sunday after breakfast please talk with Scott if you can help.

Please look at the schedule here on the website so you can see what's happening.

Short or last-minute notice will be posted on lodge door.

Thanks for all the help,

Scott Swartout

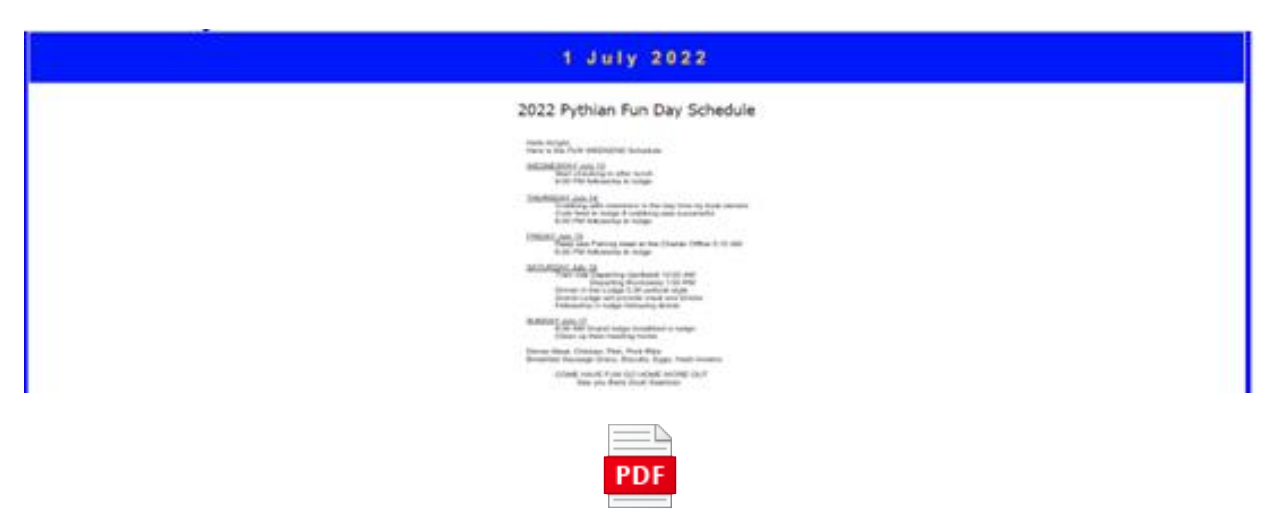

## 2022 fun day schedule.pdf

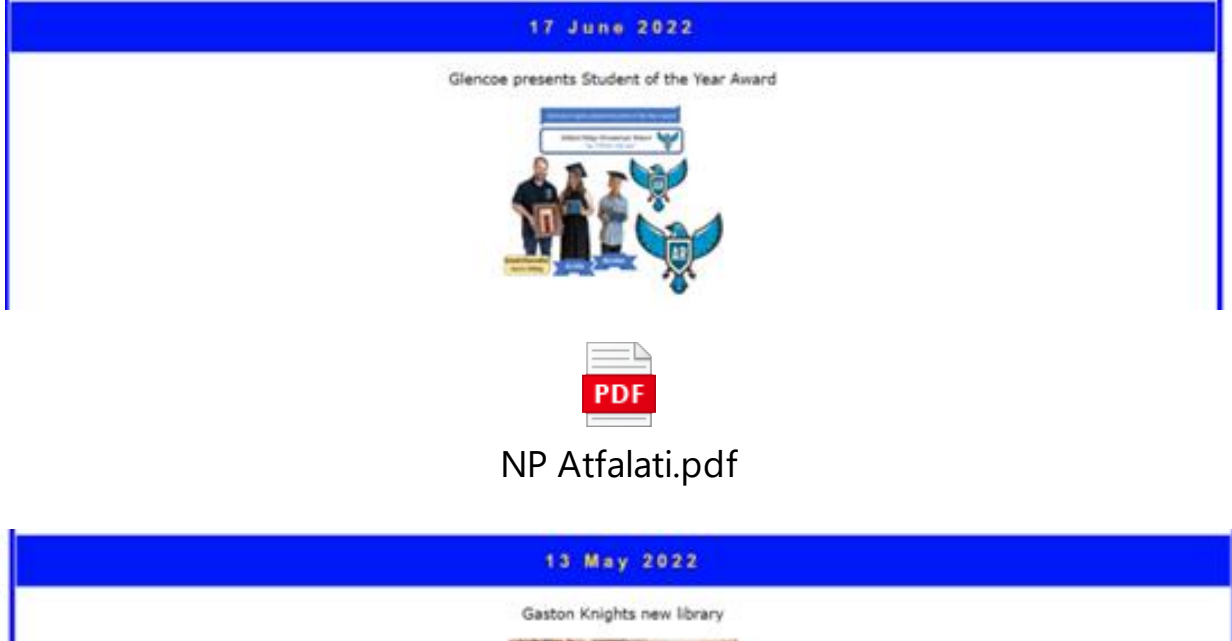

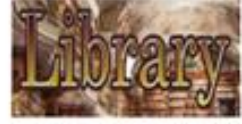

[Link to the Library](https://www.gaston-knights.com/Library-II/Library-Hall-II)

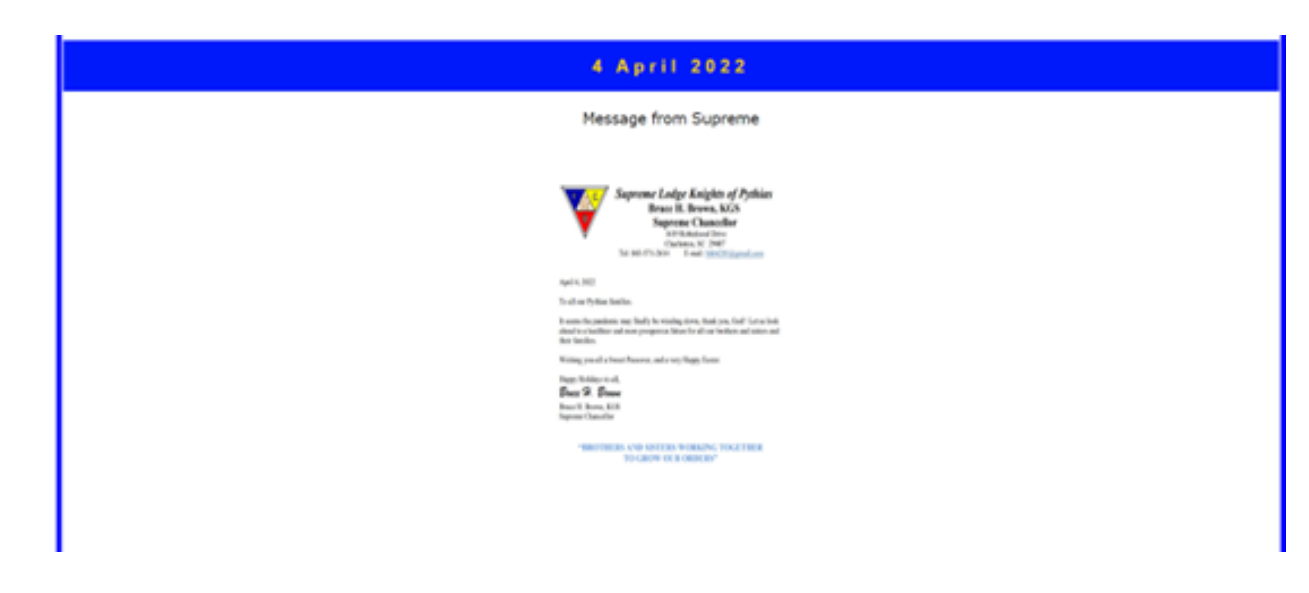

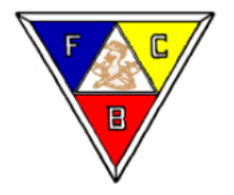

### **Supreme Lodge Knights of Pythias Bruce H. Brown, KGS Supreme Chancellor**

1619 Robinhood Drive Charleston, SC 29407 Tel: 843-571-2614 E-mail: bhb4201@gmail.com

April 4, 2022

To all our Pythian families.

It seems the pandemic may finally be winding down, thank you, God! Let us look ahead to a healthier and more prosperous future for all our brothers and sisters and their families.

Wishing you-all a Sweet Passover, and a very Happy Easter.

Happy Holidays to all,

Bruce H. Brown

Bruce H. Brown, KGS **Supreme Chancellor** 

> "BROTHERS AND SISTERS WORKING TOGETHER **TO GROW OUR ORDERS"**

### 14 February 2022

#### Ready to fish this 2022 Fun Day?

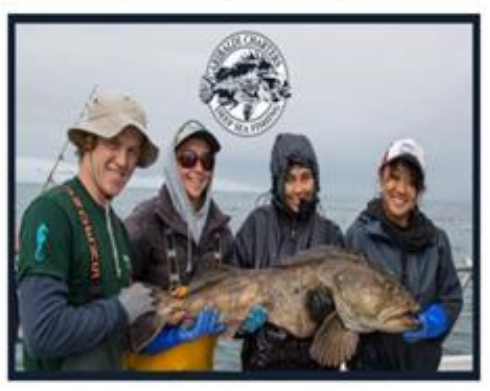

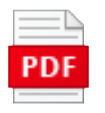

## Hi all you Anglers.pdf

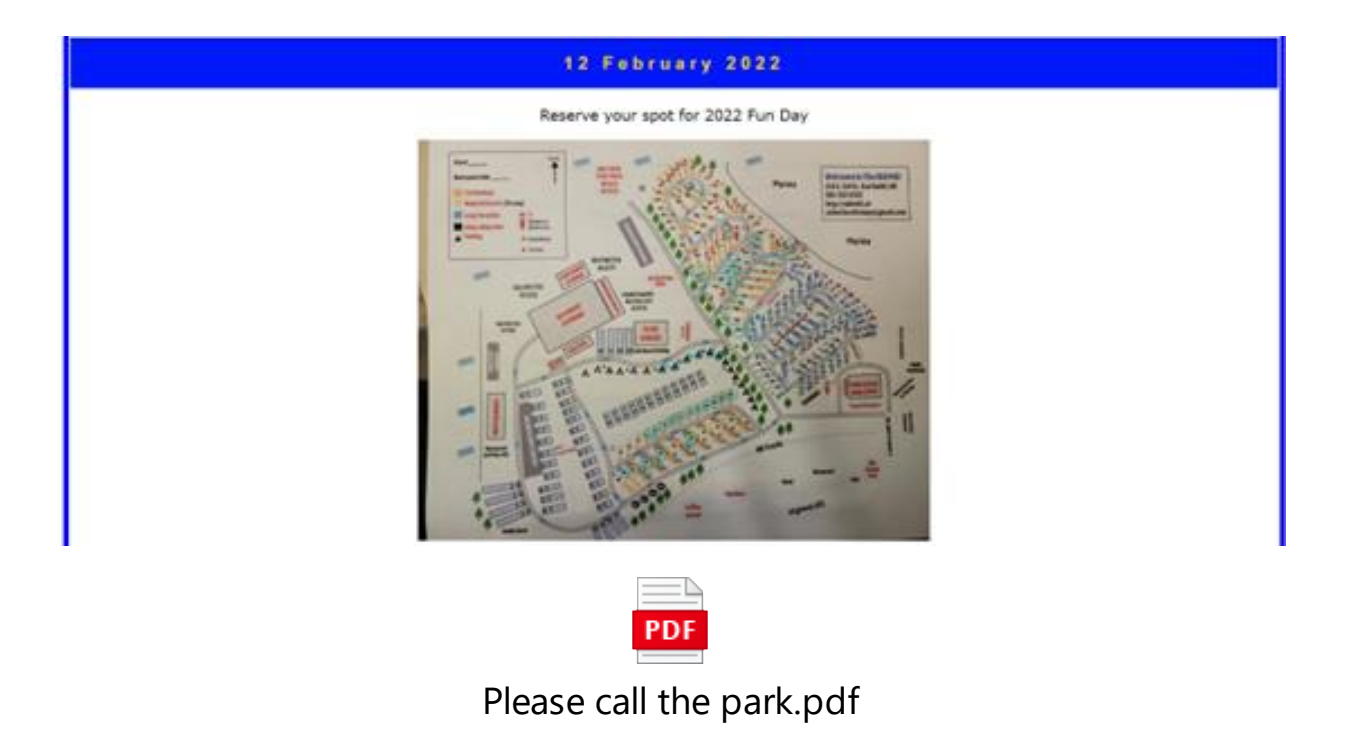

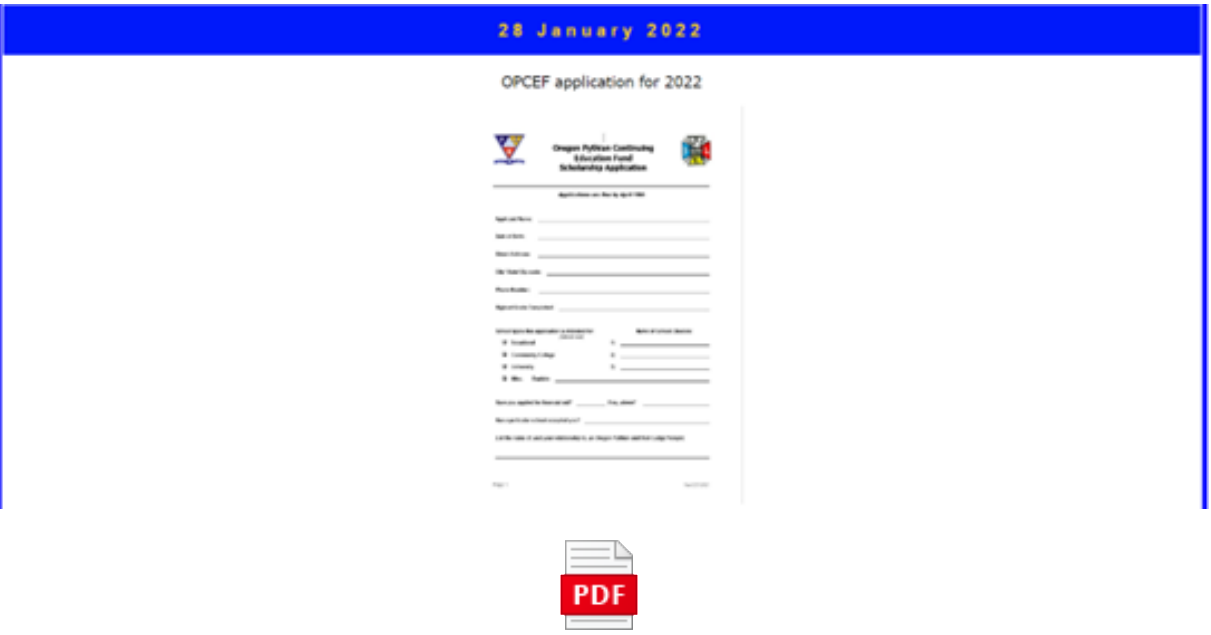

## OPCEF College Application 2022.pdf

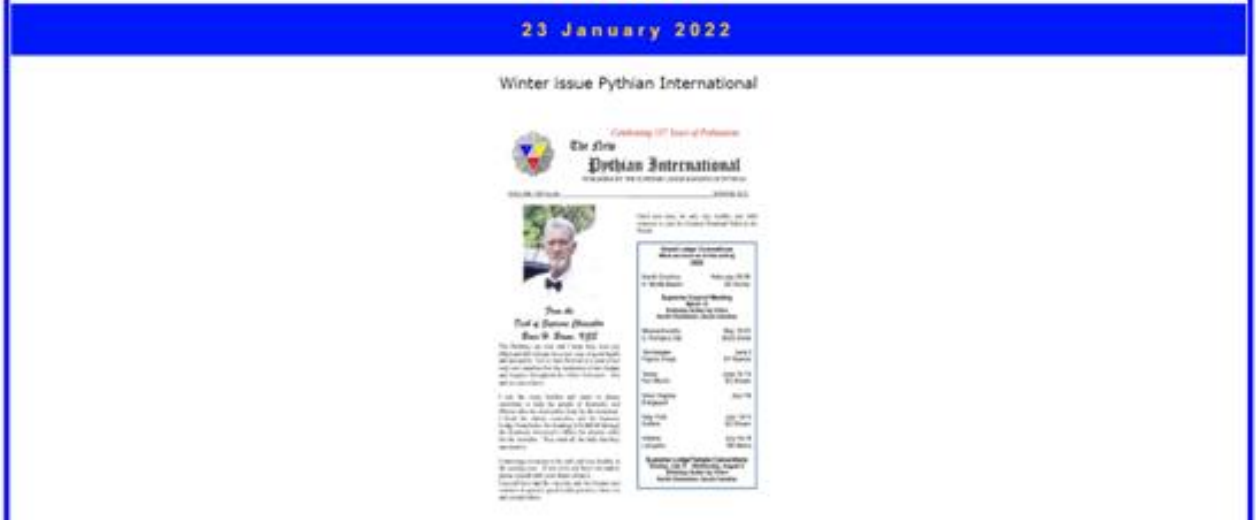

This can be viewed at the OPN tab.

### 10 January 2022

Grand Chancellor visitation

## **Grand Chancellor's Official Visit<br>Schedule**

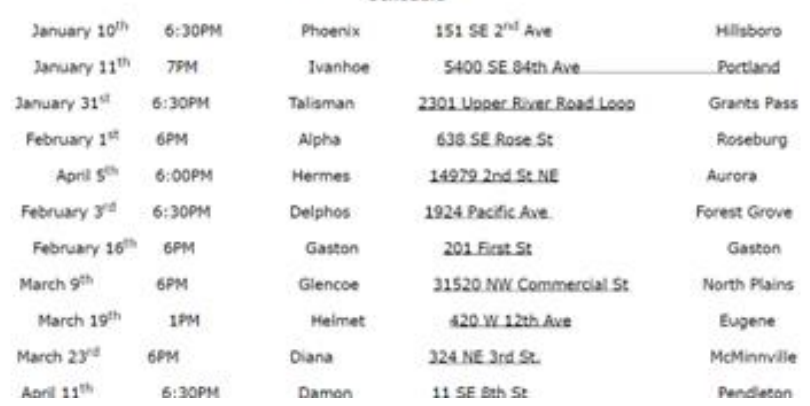